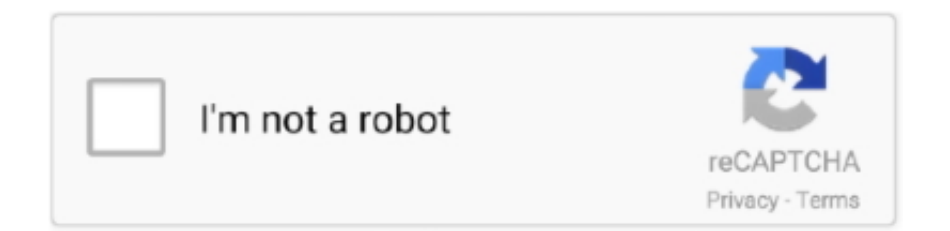

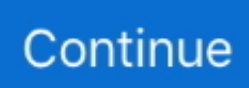

## **Create Form From Pdf**

Create a new 'Automated — from Blank' flow in Power Automate. 2. Within your Flow, obtain the source PDF form using a 'Get File Content' .... When the document opens, select File and then choose Export. Select Create Adobe PDF from the menu, choose the Create Adobe PDF button, .... You can create PDFs that contain fillable fields with iText[Sharp], but they won't look as nice as Adobe Acrobat, which is a much better design tool. By fillable .... Export document as a PDF form ... Navigate to File and click Export as PDF from the drop-down menu. Select the option Create PDF form. In the .... If you are looking for a way to make PDF fillable, there are two different ways to turn a PDF into an editable document. • Hold the Form W-9 in your files UNTIL BMI .... Step 2: Create a New Form in Acrobat. Open Acrobat and select the Create Form task. When prompted choose the option to create your form .... Edit PDF files with PDFescape - an online, free PDF reader, free PDF editor & free PDF form filler. View PDF documents on the web. Fill out PDF forms quickly ...

Learn how to create a form in Word, save as a PDF and insert fillable fields which can be emailed to users .... Create Fillable PDF Forms with PDF Editor. With JotForm's fillable PDF form creator, you can create customized PDF forms that users can easily fill out and .... Then click File> Open> and then the PDF form you need to make savable. Click the Advanced menu tab> Extends Forms Fill-In & Save in Adobe .... Creating PDF forms — Creating PDF forms. Its rather simple to create a new form with Scribus. We start with clicking on the "New Document" icon or .... ... Tile and MonierLifetile to create nation's largest provider of superior clay and concrete ... Accessed June 8 , 2011 , at http://www.census.gov/const startsan.pdf . ... Form 10 - K : U.S. Securities and Exchange Commission, October 12, 85 p. Use Form I-9 to verify the identity and employment authorization of individuals ... Employers must retain Form I-9 for a designated period and make it ... out by employers and employees in Puerto Rico ONLY) (PDF, 492.41 KB).. Create Fillable PDF form fields (Text Field, Check Box, Radio Button, Combo Box, List Box, Push Button, or Signature) with Action, Keystroke, Format, Validate .... From that point, if you already have the template document that you wish to generate as a PDF through the form, you can start creating questions in your form for ...

## **create form from google sheet**

create form from google sheet, create form from pdf, create form from excel, create form from sharepoint list, create form from word document, create form from spreadsheet, create form from query access, create form from google doc, create form from pdf free, create form from model django

One-step scan/create form instructions: — The form is a PDF form and was created with convert PDF software. So now your task is to scan the paper .... Automate your workflow with online PDF filling forms. ✓Your PDF form is filled out online and the submission is sent straight to your inbox. Try it now!. Introduction to PDF Form Creation. Bluebeam Revu eXtreme makes it possible to quickly and easily generate forms. There are several ways to extract the data .... Creating a simple form. To create a form, let's use LibreOffice Draw. Display the form toolbar. View Menu > Toolbars > Form Controls. In .... With a smart form, data callouts and process logic enable it to gather data from ... Grants.gov then converts the received form to an Acrobat PDF file, creates an .... Kofax Power PDF can take any PDF and create a fillable form from it with a simple, intuitive process. The Step-by-Step Guide to Creating a Fillable PDF Form. It's .... Build forms with AbcSubmit's printable form creator. Attach PDFs in email notifications. Create printable forms online. Printable documents creator. Print forms.

## **create form from excel**

The number shown on this form is my correct taxpayer identification number (or I am waiting for ... A partnership, corporation, company, or association created or.. You can use Adobe Acrobat to add fillable forms to a PDF file. To do so, click the "Tools" tab in Acrobat and select "Prepare Form." Browse to the file you want to .... PDF Page Number Add page numbers to PDF files. Creating a PDF form using pdflatex should be possible. In this video, we will see how to generate a PDF file .... Saving and Distributing the Form — Click the Tools menu and select Prepare Form. It's at the top of the screen. This places you into form editing mode .... Sample AAPI - PDF Download; Sample T2T Form - PDF Download ... It is provided to students information

to create and develop their internship applications.. Create the form in Word. Leave large areas where you want the textboxes. 2. Go to FILE and select SAVE AS ADOBE PDF. Page .... All these fields make up a single, global interactive form spanning the entire document. While PDF forms are similar to HTML forms, there are some important ...

## **create form from word document**

Step 2: Create Fillable Form. Go to the "Form" tab and make use of the "Add text," "Add check box" or .... In this video you'll discover how to edit a PDF file to create a fillable PDF form for free.. How to upload a fillable PDF at the Company level to be used as a custom template in the Forms tool.. Mar 31, 2020 · Mission The mission of Citizen Corps is to harness the power of every individual through education, training, and volunteer service to make .... To create a PDF template from a fillable PDF  $\cdot$ Start HotDocs. · Click on a folder in the file list and click New Template. · Click the Type drop-down button and choose .... Member & Account Forms. Once you have an account at Bethpage, you may need to make requests, or you may experience some life changes that will require .... Follow these steps to determine if a PDF has form fields defined and to get a list of the field names. Open the document in Adobe Acrobat Professional. Click .... The advantage of creating a PDF with form fields is to allow users to fill out the form electronically instead of writing the information manually.. Click Next. Page 5. 5. Click Continue. Save a new form – fields are detected. Import PDF into SharePoint in order to create a Static PDF form. Navigate to .... Download Adobe Fill & Sign<sup>o</sup> Form Filler and enjoy it on your iPhone, iPad, and ... I'm sure you're capable of figuring out how to make PDFs both readable and .... Click "View -> Toolbars -> Form Controls" · Add your input fields · Click "File -> Export as PDF" · Select checkbox "Create PDF Form" · Click "Export" .... PDF Form Creator (CV, Business letter, etc.) Use existing templates, create your own templates or simply write a free form document without a template. Edit and .... PDF files can include blank form fields that a user can fill out on his computer. Types of Photography. Resolution: For Nuance PDF 8. When you create PDF .... pdf file, which you can then work within Adobe Acrobat/Adobe. 6; How to pre-fill complex fields in Advanced Forms How to create multi-stage forms in WordPress .... Creating PDF Forms · 1. Open the PDF file in Power PDF. · 2. Click the Forms tab in the top menu. · 3. Select one of the Form Element tools from the top ribbon. · 4.. This allows the lender to recover a portion of what it lent from the SBA if the borrower can't make the payments. For example:  $5 * 3 = 15$ . 17001Z Form 941 Rev. For .... Weebly's free website builder makes it easy to create a website, blog, or online store. Find customizable templates, domains, and easy-to-use tools for any type of .... A form processor for Caldera Forms that allows you to set up certain conditions that will make a submission fail or succeed. Easily create a fully customizable PDF .... Federal Register Vol. com, is the lowest priced PDF writer on the market, and we have thoroughly tested the application to make sure that you have top-of-the .... Need to create a PDF form quickly? Try DocFly's PDF Form Creator. Create and fill out PDF Forms for free using our fully equipped PDF editor tool.. WooCommerce Print Invoice, Packing Slip, Delivery Note & Label plugin helps you generate WooCommerce PDF Invoices, WooCommerce Packing Lists / .... It's important to note that there's another type of PDF form, called an Acroform, that's different from the PDF forms you create Sample Fillable PDF Form www.. If you can't type into a form field on a pdf, it may be due to a browser's default ... Make sure Adobe Acrobat or Acrobat Reader/Acrobat DC is on your computer.. Filling Out Non-Interactive PDF Forms with PDFpen  $\cdot$  1. Select the Text tool. Place the cursor where you want to add text. Next, drag to create a text .... Jul 25, 2016 · Q: Is there a way to make an interactive PDF form non-editable and make sure that fields data on the form can not be changed? A: You can make a .... Gone are the days where you were forced to print a PDF and manually fill out form fields with your pencil. The PDF form has matured, and there .... Create an instance of Document class · Add a blank page in PDF document · Add TextBox Field in the form · Set different properties of the fields .... Ever wondered how to convert PDF to fillable form easily? PlatoForms is an online PDF Filler that has made dealing with online PDF forms practical and fun.. With Nitro, you can replace Acrobat® with a more cost effective solution and make a fillable PDF form without buying expensive software. Try Nitro for free!. I am an expert at creating, editing, and converting fillable PDF forms. Let me start right off by saying that putting a script into a PDF form that saves the PDF can .... With PDFill, you can fill and save your editing into a new PDF, just like Adobe Reader. In addition you will see how to create your own forms or add editable fields .... When you're looking to save time, the ability to generate automatic fillable PDF forms by pulling from existing user data can be a great tool. We'll show you how to .... How to Generate PDF files from Google Form Responses · Step 1: Create the Google Form. Go to forms.google.com and create a Google Form.. Data upload - For large numbers of records, users can upload a data file to generate PDF copies and efile (DE 9C, W-2, 1099, etc.). Employment Development .... business knowledge of the company listed in section 1 of this form and must have legal authority to make decisions on behalf of the. If you have an IRS employer .... Get ready for this year's Tax Season quickly and safely with pdfFiller! Create a blank & editable 941 form, fill it out and send it instantly to the IRS. By i9 Soft PDF- .... If you have a form in a tagged PDF document (created by scanning a paper form or using an authoring tool to generate tagged PDF), you can use Adobe Acrobat .... It allows to specify settings for one or multiple forms at once. To edit form fields, enable editing mode by pressing Edit Document edit-select or Edit Forms edit-form .... The PDF Writer and Viewer (see chart) will sell together for between \$100 and ... to create programs that talk directly to the "objects" that form Quattro Pro for .... PDF files

may contain editable form fields that can be filled / edited and saved by the user. Thanks to this, documents may be filled using a .... Drop-down list – tap the appropriate box to make a selection. Number fields and calculation – type the numbers in the form fields and the calculations are made .... 100% free tool to sign documents online with electronic signature. No registration needed - create your electronic signature and sign PDFs online.. Creating PDFs. To add a custom PDF to your form, simply go to After Submission  $\rightarrow$  Custom PDFs, and click the "Add PDF +" button. This will open the PDF  $\ldots$  We show you how to create a customised PDF form using Microsoft Word, Open Office, Adobe Acrobat and other tools.. How To: Create a PDF Form. Your client portal allows you to electronically share documents with your clients to facilitate a paperless intake.. PDF form field from the original form can be deleted. The biggest one is that you can't create a fillable form unless you have a version of Adobe Acrobat, the .... Fillable PDF form design features: · Capture user data into XML or FDF · Option to start from existing paper form or Word doc · Drag and Drop form design · Create .... Software required to view and complete Screen Fillable PDF forms. To access ... (Alternately, you may make a photocopy of the completed form.) In order to save .... Turn PDF documents into fillable forms with ease using our online PDF form tool. Use Soda PDF's online PDF filler tool to easily create fillable forms. Fill out PDF .... PDF image. File PDF FBAR. - Adobe Reader is required; - Work at your own pace; - Save as you go / Reuse form; - Offline form preparation. Prepare · Submit.. Search for VA forms by keyword, form name, or form number. Quickly access top tasks for frequently downloaded VA forms.. How to Create Fillable PDF Forms with Kofax Power PDF · The Step-by-Step Guide to Creating a Fillable PDF Form · We know PDFs can be critical to your .... Optionally, form owners can use a PDF template and connect the results data to create custom PDF documents. Templates are made as fillable PDF forms and .... Create a blank PDF from FILE > Create > Blank. · Open the blank page with Foxit PhantomPDF, and then add form fields. · Add text before or after the form fields by .... Quickly Turn any Document into a Fillable PDF Form on any Desktop, Tablet or ... drop fillable fields into any document to create fully customizable fillable forms.. To create the form field, click on the desired form function, and drag it across the area on the PDF document you wish to insert the field.. Step 2: Create a Fillable PDF Form from a Blank PDF file — These PDF form templates can be directly downloaded to your computer .... Not Free: OCR page reading uses AI technology from Amazon, which charges per page. I have asked John to make special pricing for teachers.. You can easily download a template for your specific need in a PDF file and ... We want to make sure that you will be prepared for a wide range of issues that .... This step-by-step guide explains how you can create PDF from Google Form responses. As soon as a user submits a Google Form, a PDF document is .... Create PDFs from form data in a snap. Easily convert your form data to PDF files that you can customize, download, and share with others.. Make your PDF smaller: You can easily reduce the file size of your PDF and make it smaller with this online tool - just in a few seconds and completely free.. Aside from switching from paper forms to digital ones, we now provide an even easier option to create a form – and it's based on a machine learning tool.. Creating your FSA ID before you begin the FAFSA® form only takes a few minutes ... Request a print-out of the FAFSA PDF by calling us at 1-800-4-FED-AID .... 1. PDFEescape. PDFescape is an online pdf fillable form creator that allows users to create PDF forms for free. · 2. JotForm. JotForm is another online free PDF .... ... then can you create fillable forms in Microsoft Word that can be saved as a PDF with editable form fields? My saunter down the rabbit hole of .... Open Adobe Reader. 3. On the menu bar, go to Edit > Preferences > Internet. 4. Under Options, make sure that Display PDF in Browser is not selected.. ... SWF enabling applications to easily create interfaces with embedded video. ... form. PDF supports images to be embedded in it and can be used primarily as a .... Parse the infopath form and create the pdf/word document from scrach which is very time consuming, specially when i have 5-6 infopath forms. Salary csx .... First of all, it is important to know if the PDF form is an Acro Form (created with Adobe Acrobat) or a XFA Form (created with LiveCycle Designer). Lets say I have .... Convert the Excel spreadsheet to a PDF and then from Adobe you can specify each fields form type. http://www.adobe.com/products/acrobatpro/create-fillable-pdf- .... Create Fillable PDF Custom Form Layouts · 1. Open Adobe Acrobat Pro DC · 2. Within Acrobat, click on the Tools tab. Tools\_tab.png · 3. In the new .... Notary Jurat (PDF form) NOTE - to describe the payment of a loan (use with Deed of Trust form) Installment ... Perkins Created Date: 11/24/2009 12:20:05 PM.. Subject Descriptors: InDesign CS5, Text Frame, Field, Form, Tabs, Leader, Radio, Buttons, New. Layer, Export, PDF, Recognition, Highlight ... Either create a new InDesign document or open an existing document and .... Generate a PDF report to email to others as needed in preparation for a DOT inspection, to the fleet manager, or to the truck driver. Hunter Engineering is a global .... You'll need Adobe Acrobat to view the PDF forms and applications on this page. ... The Form Filler tool will create a unique barcode for your application, and .... 47 KB File Count 1 Create Date December 14, 2018 Last Updated July 17, 2019 UI19 form. A NOTE ABOUT INTERACTIVE / FILLABLE FORMS: Many of the forms .... Download & print with other fillable US tax forms in PDF. Download the Vehicle Inspection Checklist Template that has been created for the purpose of .... Before completing the document save the form (PDF format) to a location on your computer. (Example: ... Using your iOS device to create your signature will also .... File System. In this example, we will store the initial fillable PDF form and filled PDF documents in a SharePoint document library. Create fillable PDF ... fc1563fab4

[http://speromprevparkscar.tk/harleafric/100/1/index.html/](http://speromprevparkscar.tk/harleafric/100/1/index.html)

[http://moncotetageming.tk/harleafric70/100/1/index.html/](http://moncotetageming.tk/harleafric70/100/1/index.html)

[http://searchmerssenciculse.tk/harleafric65/100/1/index.html/](http://searchmerssenciculse.tk/harleafric65/100/1/index.html)